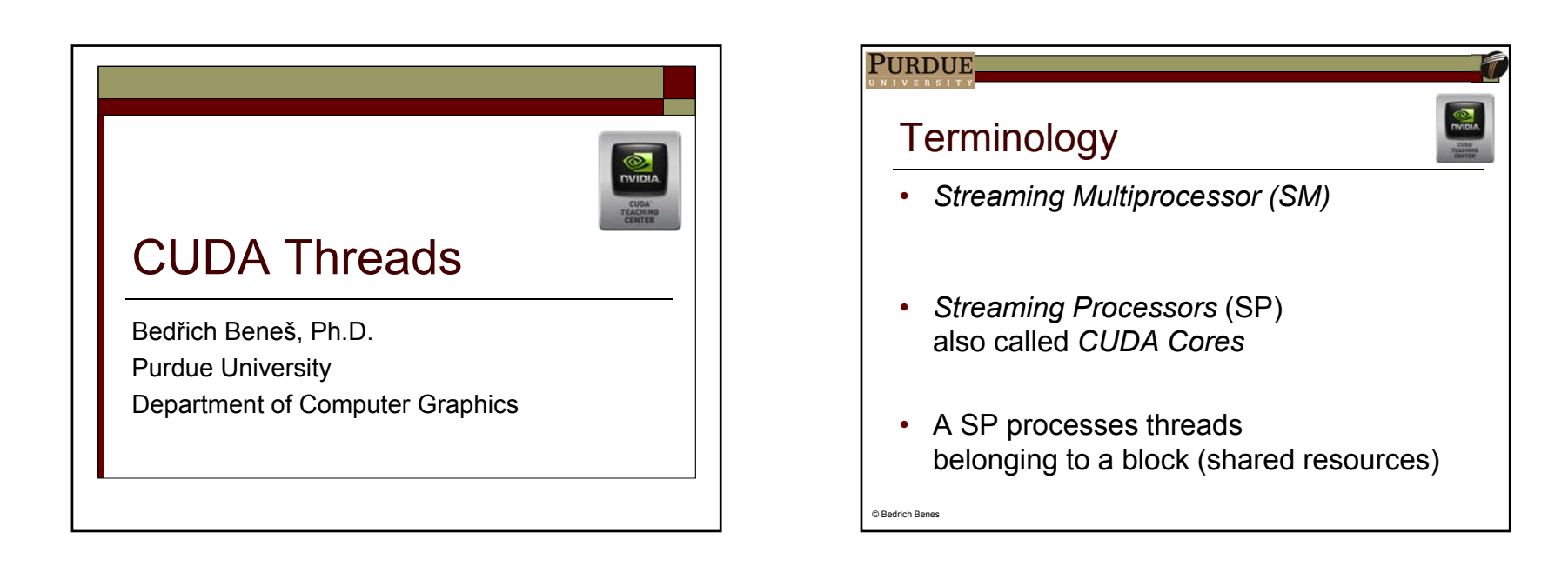

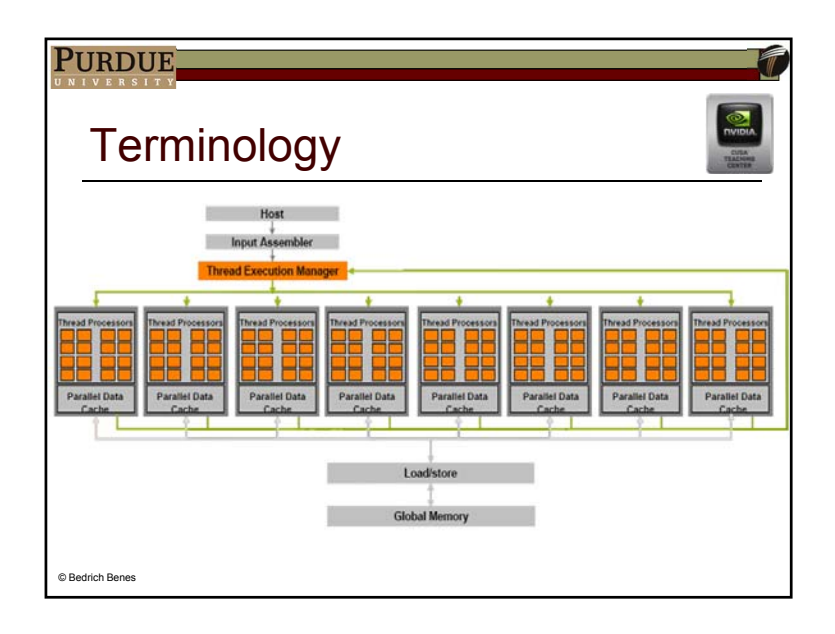

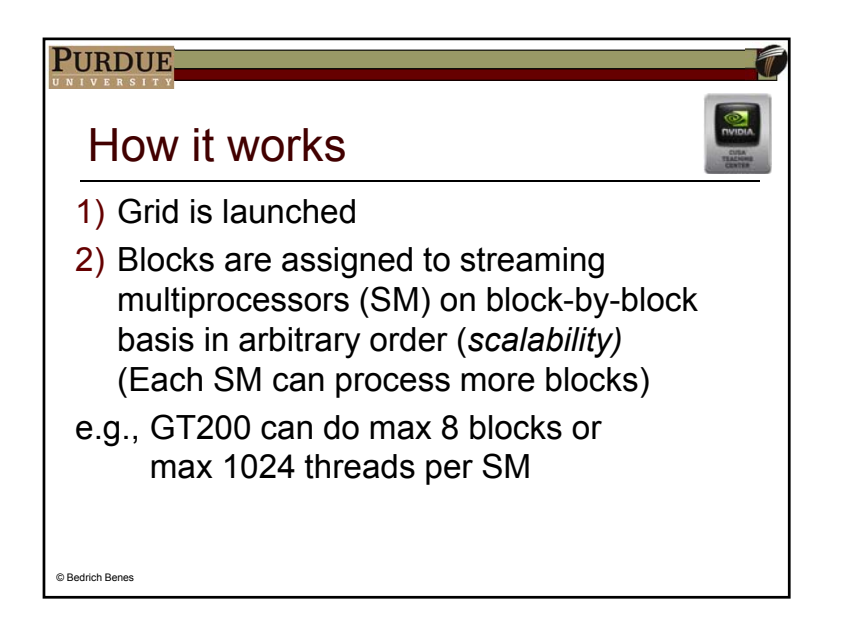

#### PURDUE.

### How it works

- 3) An assigned block is partitioned into warps. Their execution is interleaved
- 4) Warps are assigned to SM (one thread to one SP)
- 5) Warps can be delayed if idle for some reason (waiting for memory)

C Bedrich Benes

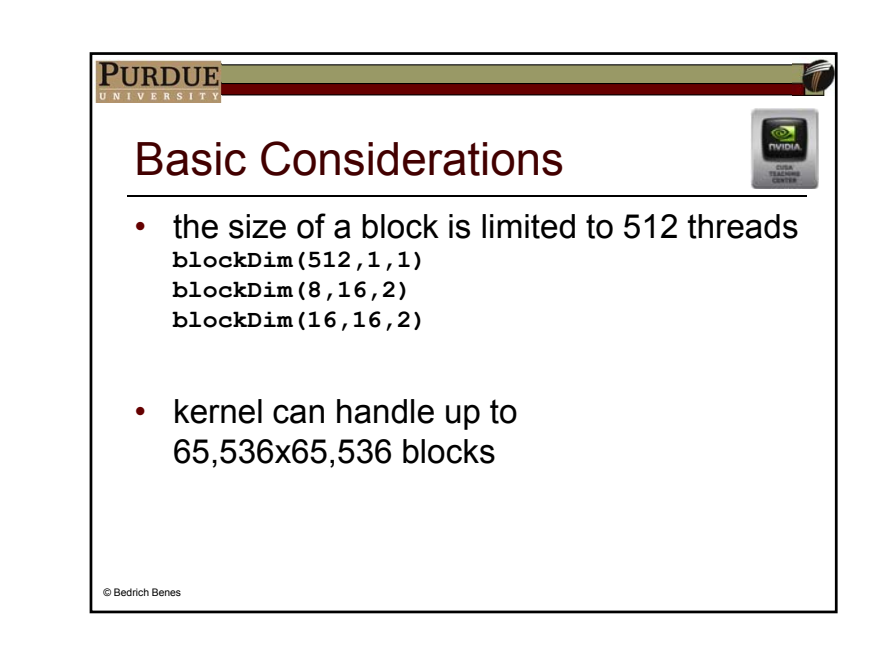

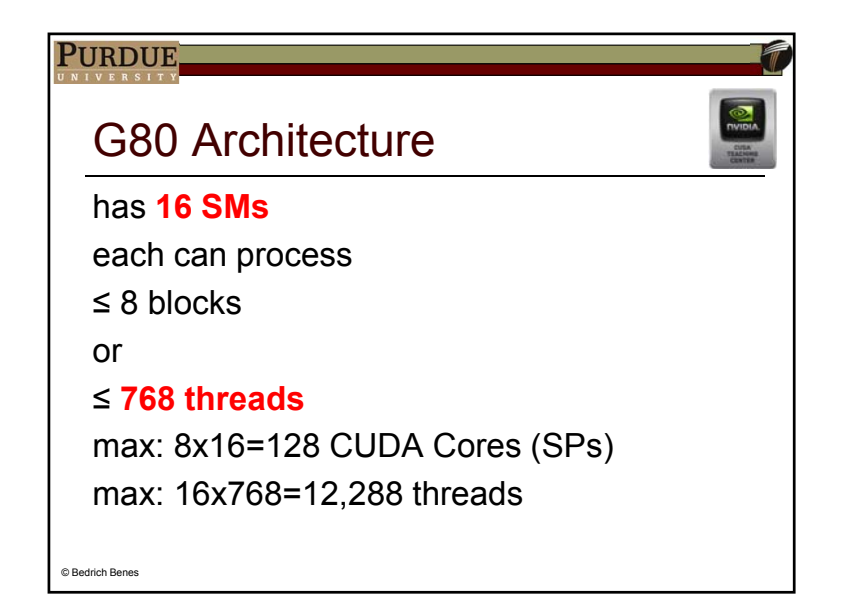

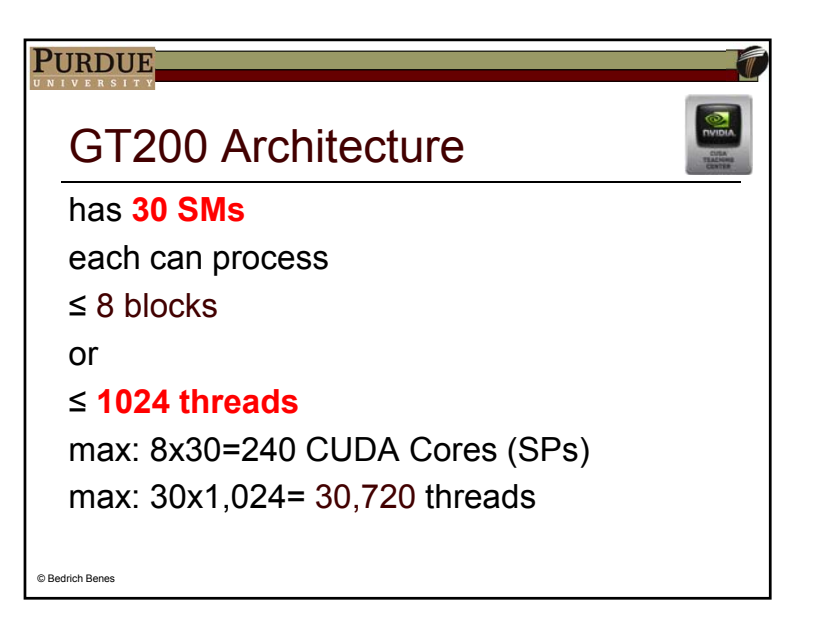

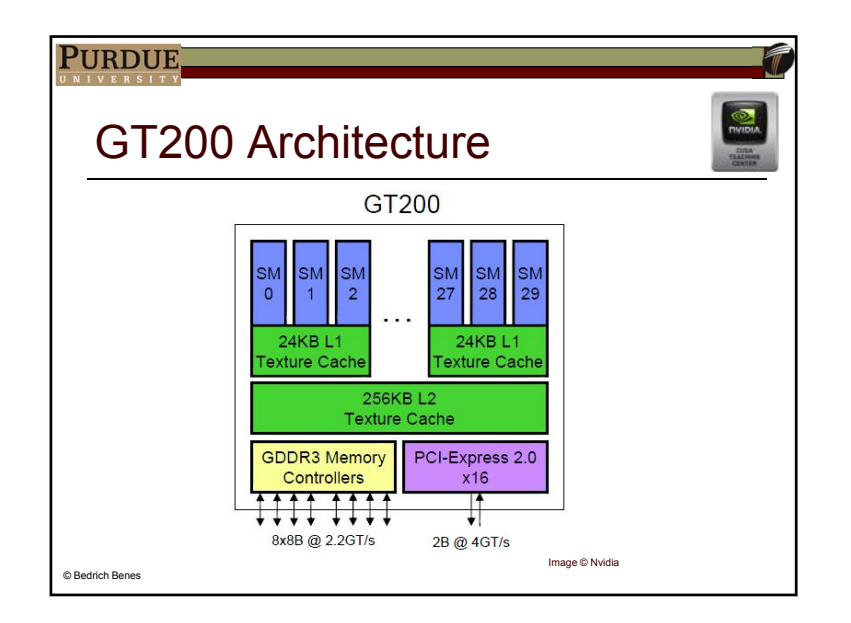

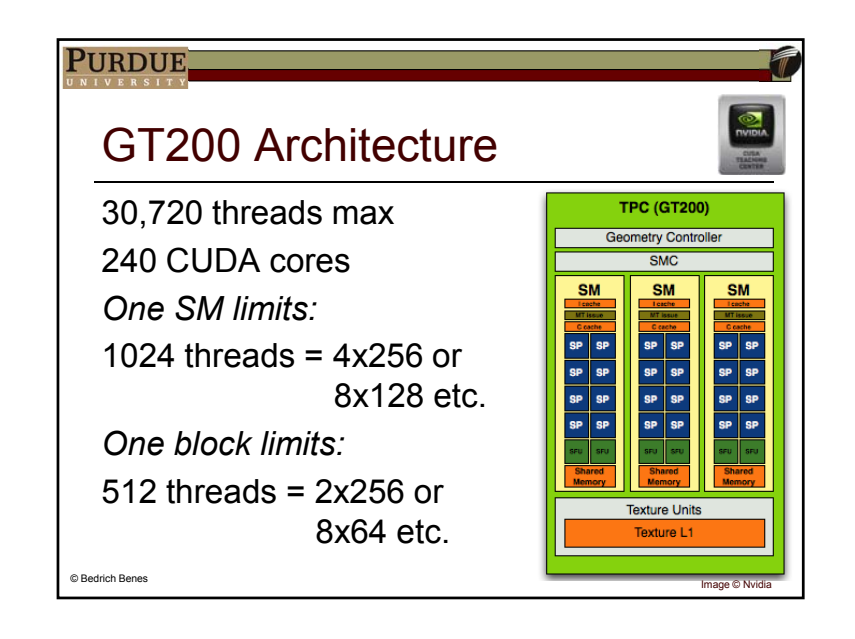

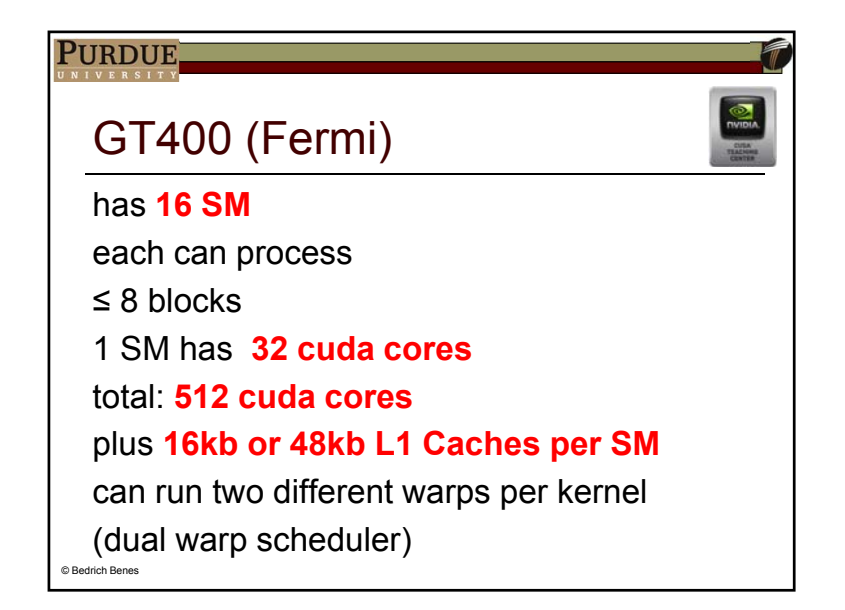

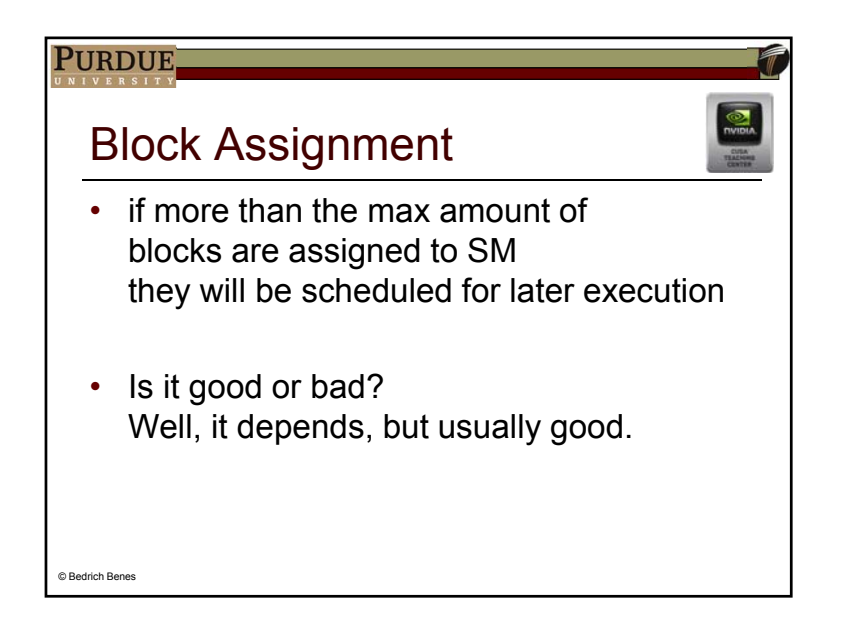

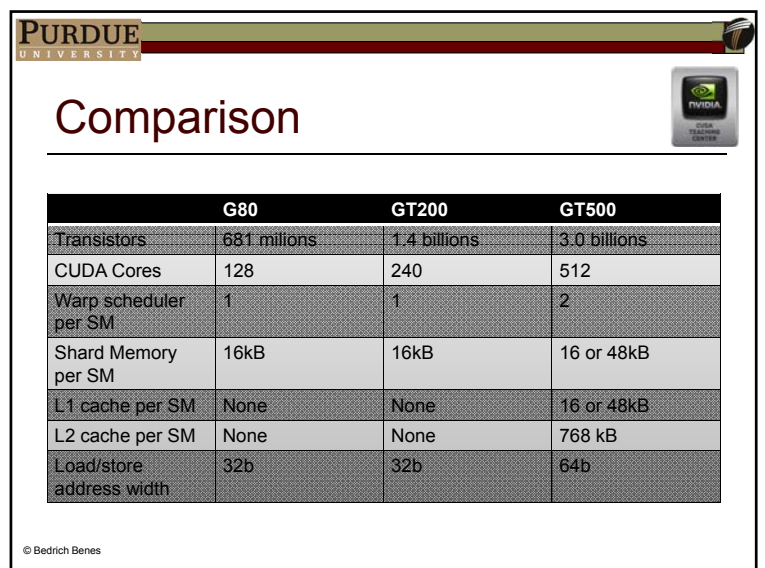

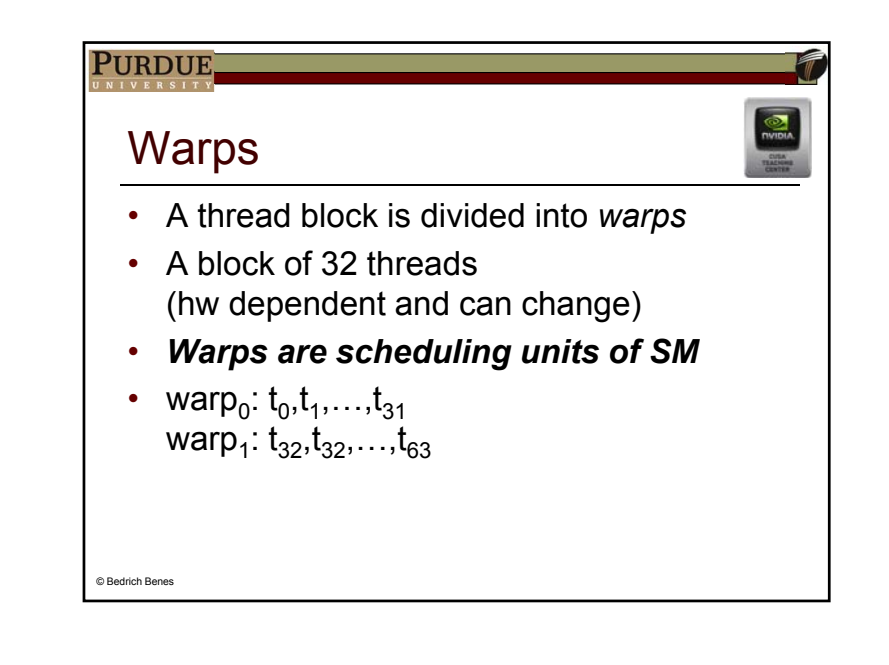

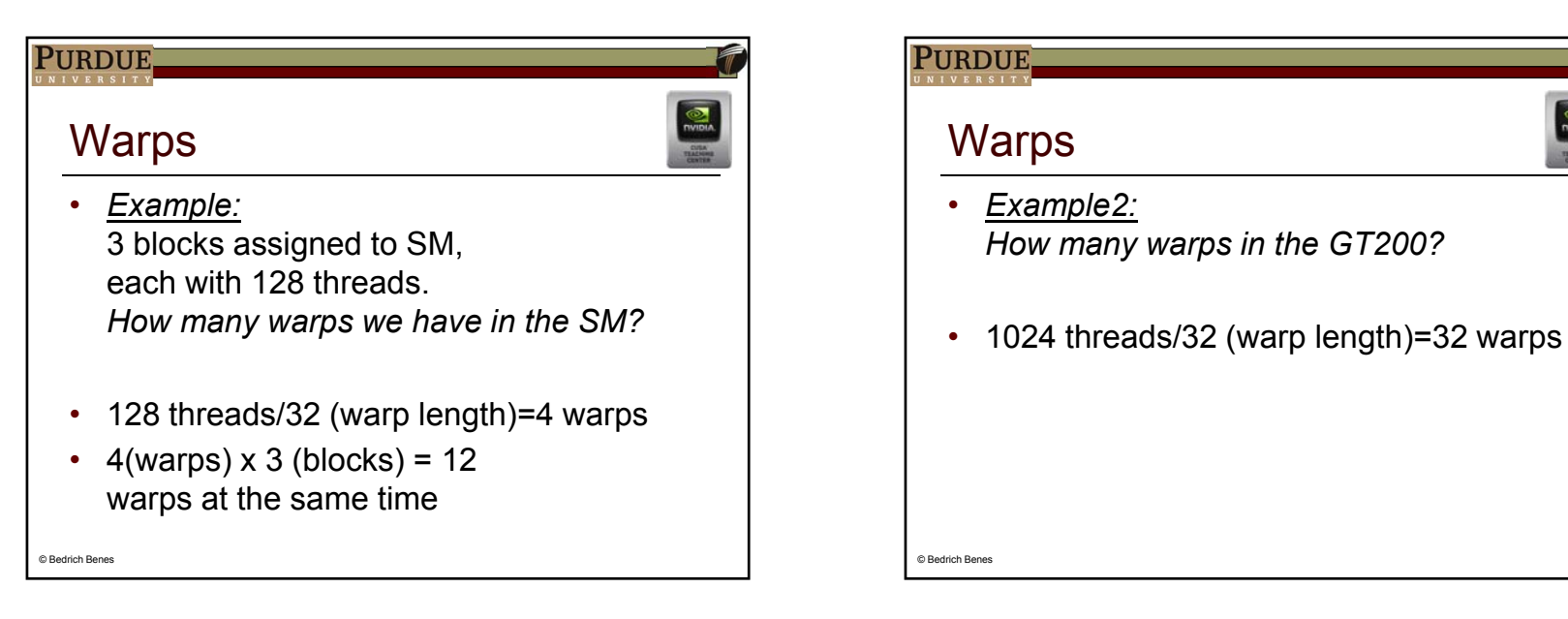

#### PURDUE.

C Bedrich Benes

## **Warp Assignment**

- one thread is assigned to one SP
- SM has 8 SPs
- warp has 32 threads
- so a warp is executed in four steps

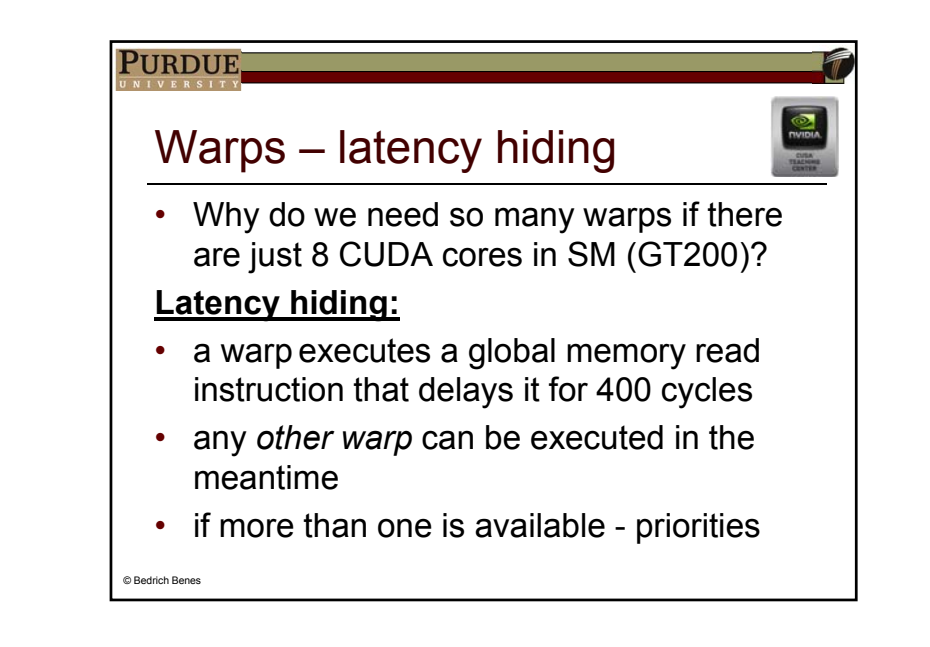

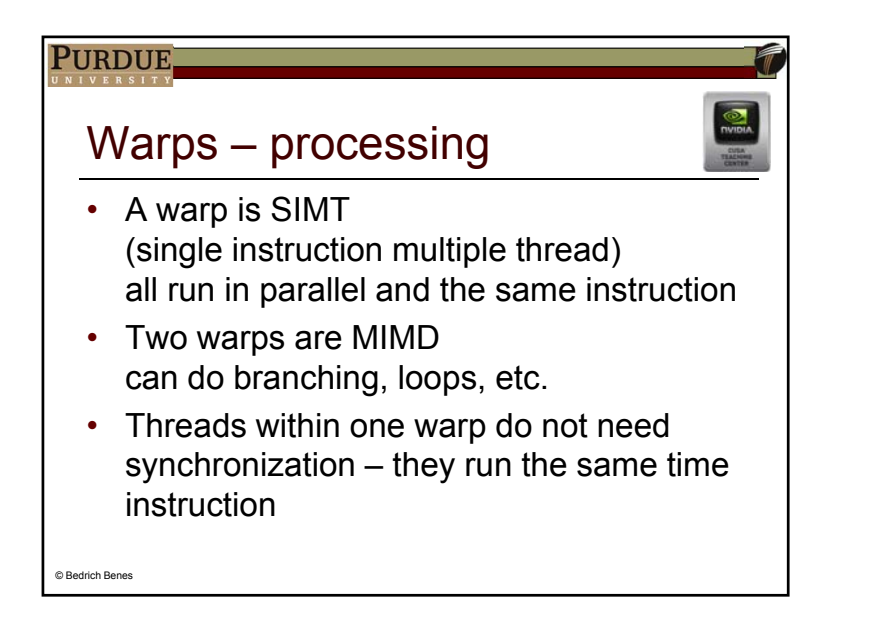

## **PURDUE** Warps - zero-overhead Zero-overhead thread scheduling • having many warps available, the selection of warps that are ready to go keeps the SM busy (no idle time)  $\cdot$  that is why. caches are not usually necessary © Bedrich Benes

#### **PURDUE.**

C Bedrich Benes

## Example - granularity

• Having GT200 and matrix multiplication. Which tiles are the best 4x4, 8x8, 16x16, or 32x32?

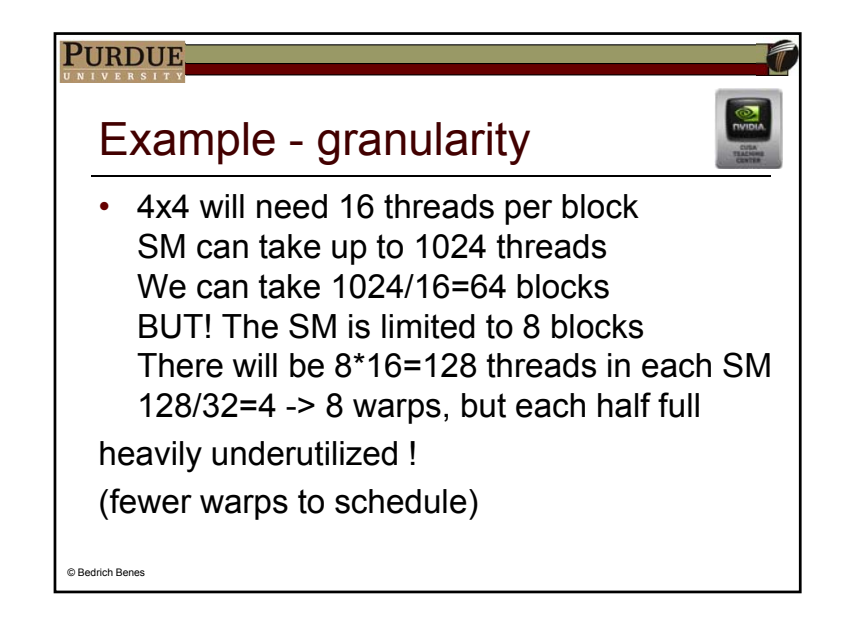

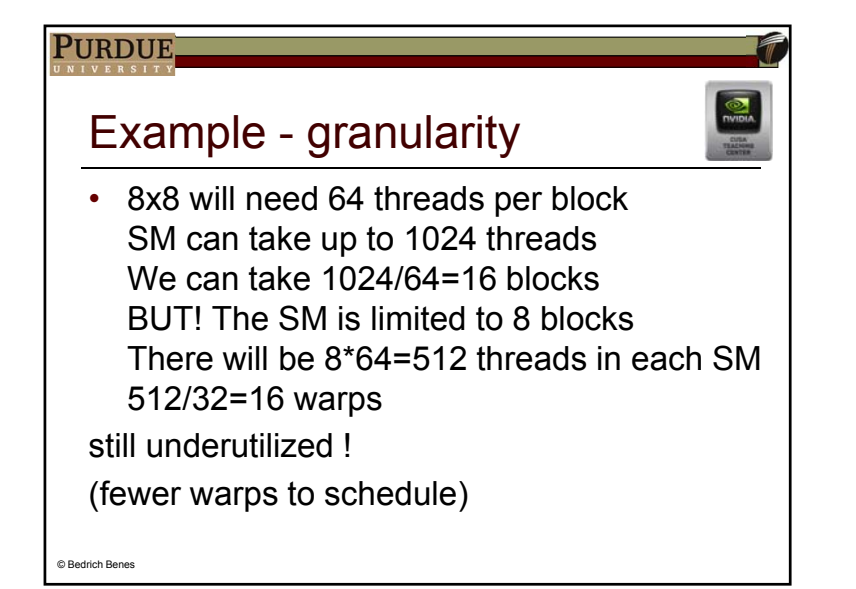

# **PURDUE** Example - granularity • 16x16 will need 256 threads per block

SM can take up to 1024 threads We can take 1024/256=4 blocks The SM can take it 2x There will be 8\*64=512 threads in each SM  $512/32=16$ 

full capacity and a lot of warps to schedule

© Bedrich Benes

#### **PURDUE**

C Bedrich Benes

## Example - granularity

32x32 will need 1024 threads per block a block (GT200) can take max 512 Not even one will fit in the SM

(not true in GT400)

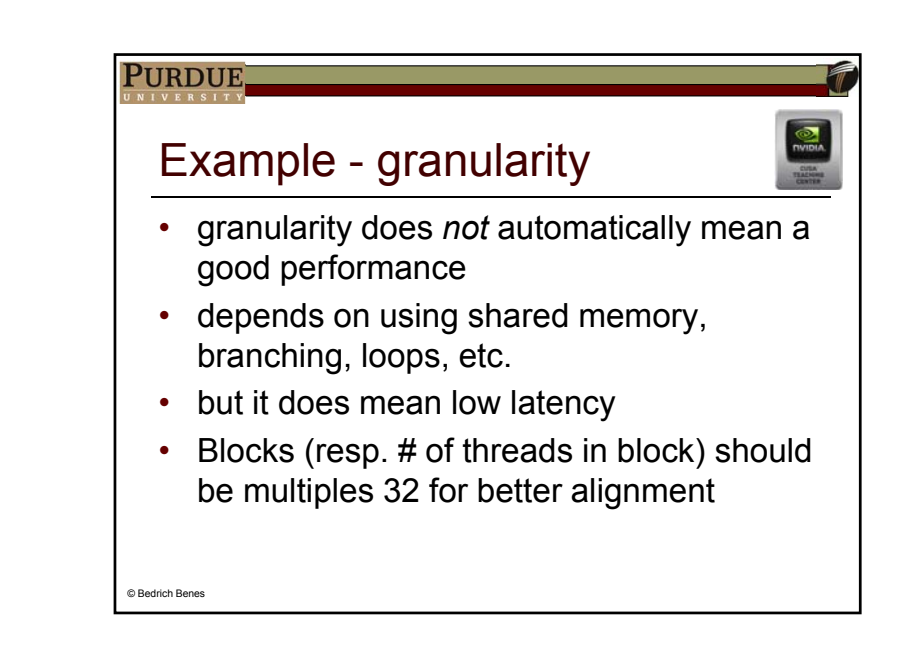

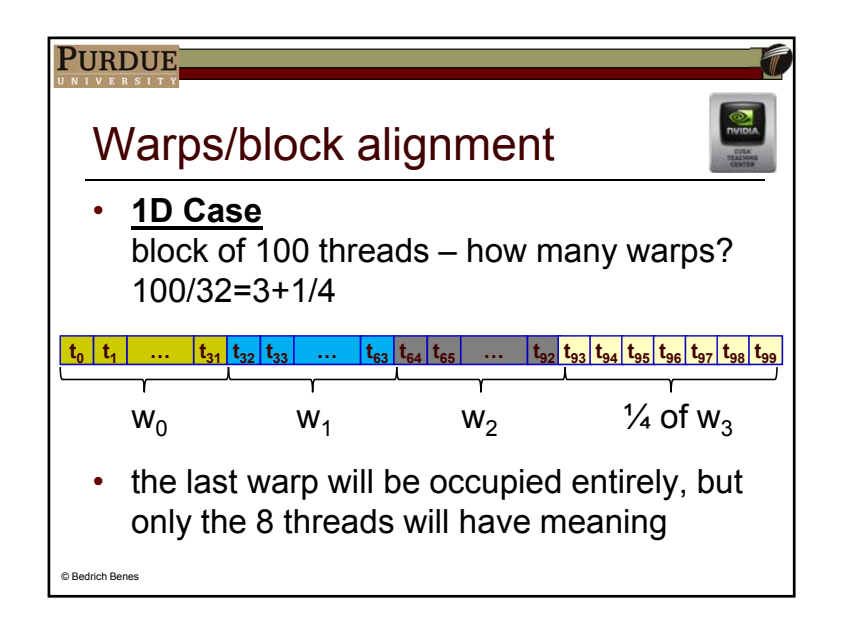

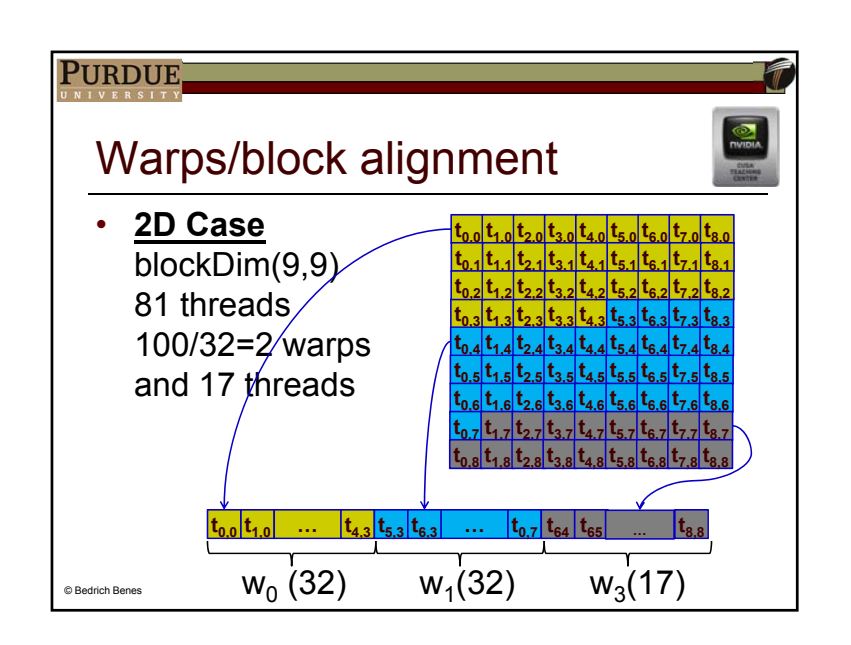

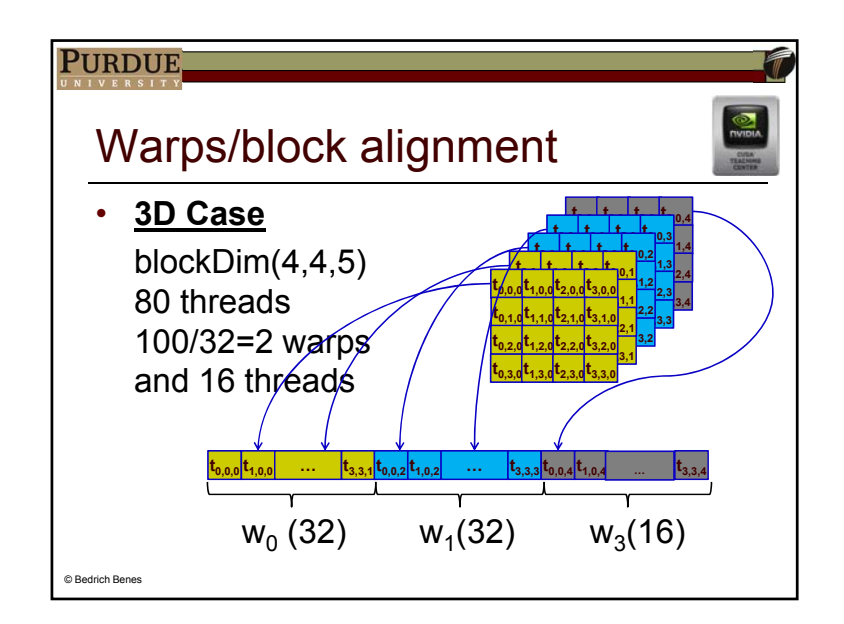

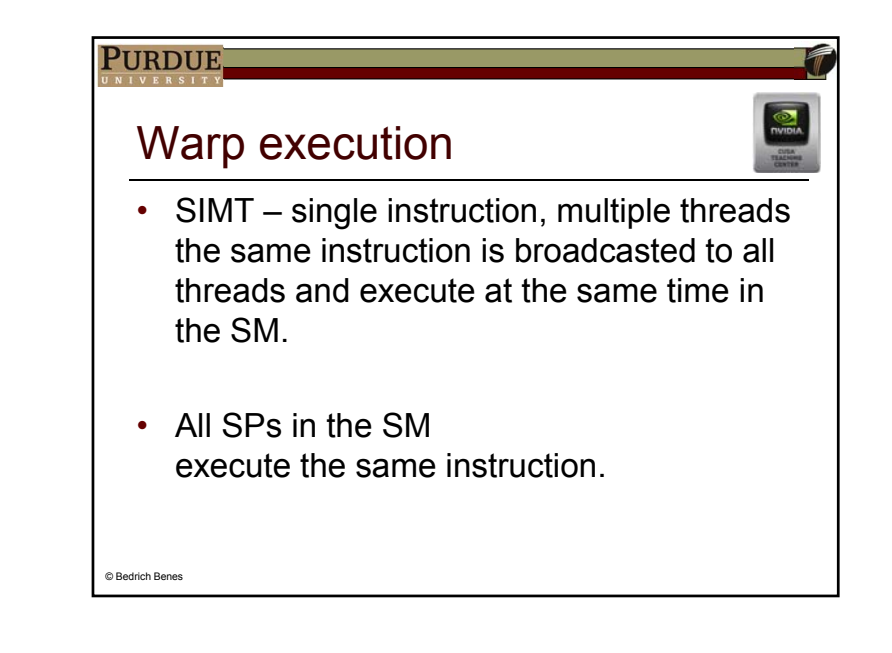

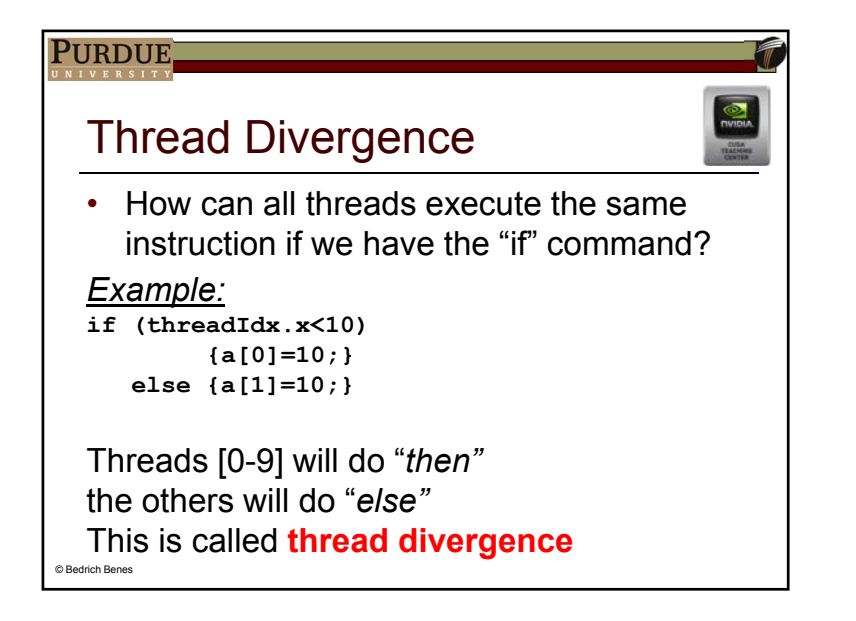

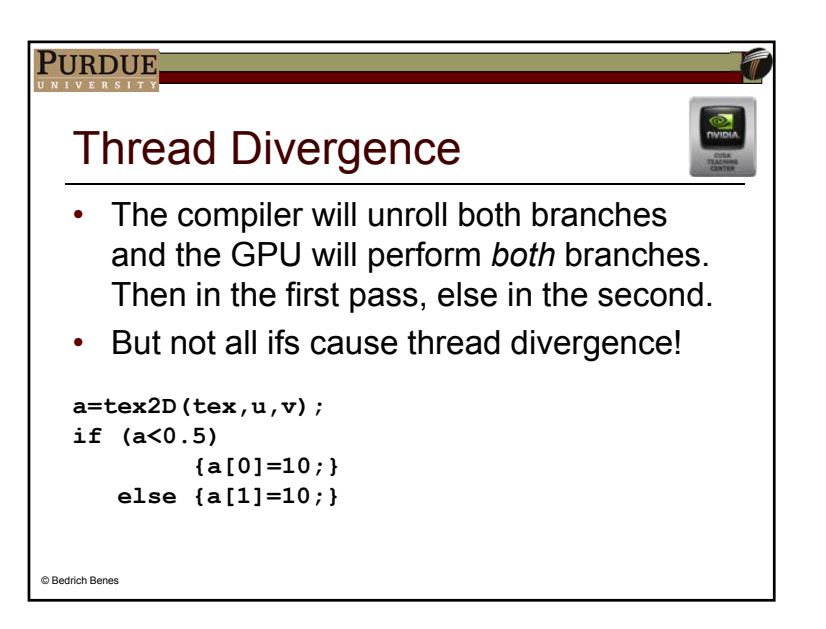

### PURDUE<sub></sub>

© Bedrich Benes

## **Thread Divergence**

• What causes thread divergence?

1) If statements with functions of threadldx

2) Loops with functions of threadldx

ifs are expensive anyway...

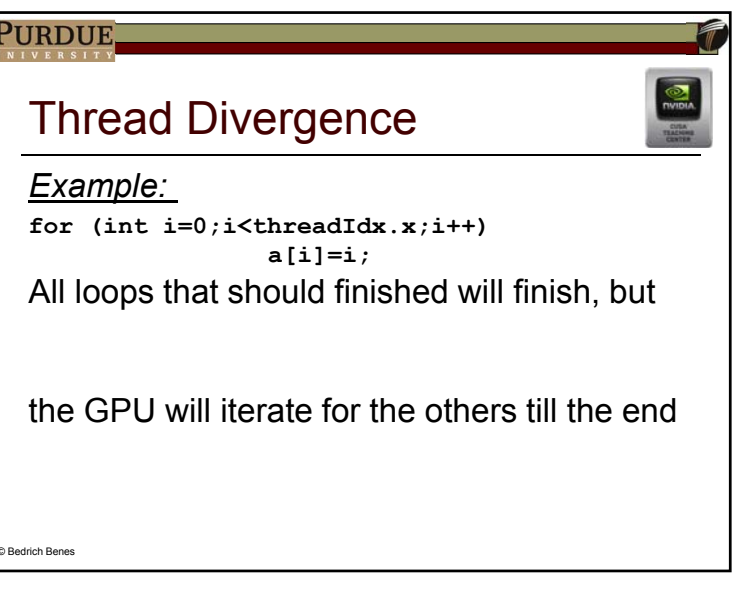

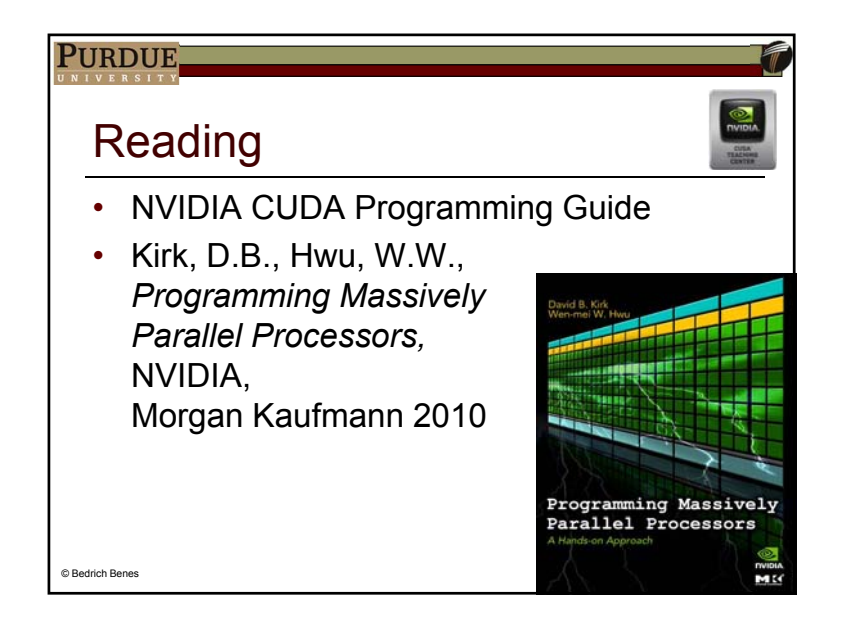